## The book was found

# **Programming Forth: Version July 2016**

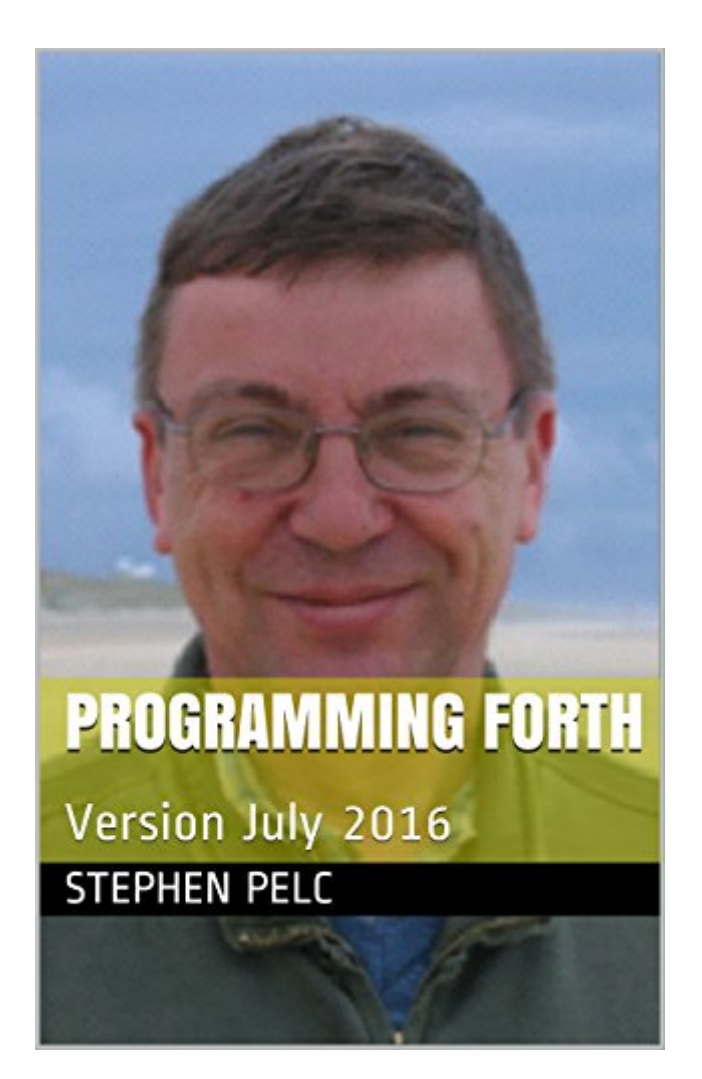

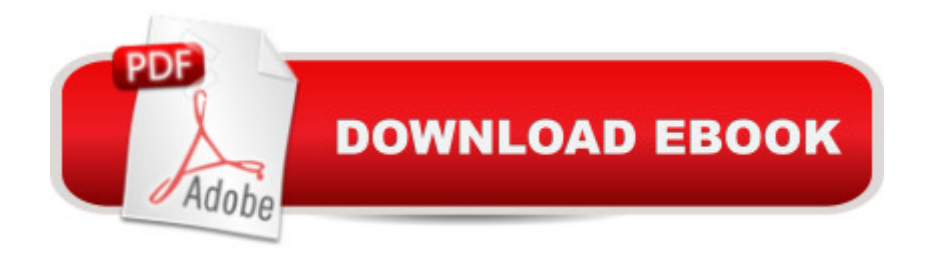

### **Synopsis**

Programming Forth introduces you to modern Forth systems. In 1994 the ANS Forth standard was released and unleashed a wave of creativity among Forth compiler writers. Because the ANS standard, unlike the previous informal Forth-83 standard, avoids specifying implementation details, implementers took full advantage. The result has been what I choose to call modern Forths, which are available from a range of sources both commercial and open-source.

### **Book Information**

File Size: 2009 KB Print Length: 354 pages Publisher: Juergen Pintaske (August 1, 2016) Publication Date: August 1, 2016 Sold by:Â Digital Services LLC Language: English ASIN: B01JIWVB5S Text-to-Speech: Enabled X-Ray: Not Enabled Word Wise: Not Enabled Lending: Not Enabled Enhanced Typesetting: Not Enabled Best Sellers Rank: #226,706 Paid in Kindle Store (See Top 100 Paid in Kindle Store) #23  $in \hat{A}$  Books > Computers & Technology > Programming > Languages & Tools > Compiler Design #47 in Books > Computers & Technology > Programming > Languages & Tools > Compilers #933 in $\hat{A}$  Kindle Store > Kindle eBooks > Computers & Technology > Programming

#### **Customer Reviews**

Are you a Real Programmer? If so, then you have likely already used Forth. If you haven't, then you owe it to yourself to learn Forth, and Stephen Pelc's /Programming Forth/ is a superb resource. Very few definitive Forth tutorials have been written, and this book is destined to join the ranks of those few classic texts.One caveat: /Programming Forth/ is not suitable for bigots or the faint of heart, and raw beginners may perceive it to be a bit overwhelming; Mr. Pelc writes succinctly; he doesn't waste any words (nor your time) with hand-holding, and progresses from simple to truly advanced concepts at a brisk pace, so hold on to your hat and pay attention to what he is saying -- it's a fun and enjoyable ride...And, you will become a better programmer.I have been using Forth for more

insights, and an appreciation for Stephen Pelc's programming style and engineering choices.Get this book (and the other classic Forth books mentioned within it), read it, and \*practice Forth\* it until you understand it; you'll thank yourself afterwards. (Of course, you will also wind up thanking Stephen Pelc, Leo Brodie, Elizabeth Rather, and Charles Moore.)One technical glitch: there is no ToC for the Kindle edition (as of July 2016), so I cannot navigate to chapters; I hope and trust that this will be fixed in a future release.

#### Download to continue reading...

Programming Forth: Version July 2016 July Fourth Cheer: A Rhyming Picture Book for Children [about the Fourth of July, Jul](http://ebooksupdate.com/en-us/read-book/jOQbn/programming-forth-version-july-2016.pdf?r=JPYAcSqFEPhm1XQxa3KzYhSqQP7qPhlAW5xYVzmiq%2FY2Mk8elYHCDx6JKw%2FIAr78)y 4th Cheer and Family Fun on the Fourth of July Programming #8:C Programming Success in a Day & Android Programming In a Day! (C Programming, C++programming, C++ programming language, Android , Android Programming, Android Games) Programming #57: C++ Programming Professional Made Easy & Android Programming in a Day (C++ Programming, C++ Language, C++for beginners, C++, Programming ... Programming, Android, C, C Programming) Programming #45: Python Programming Professional Made Easy & Android Programming In a Day! (Python Programming, Python Language, Python for beginners, ... Programming Languages, Android Programming) Programming: Computer Programming for Beginners: Learn the Basics of Java, SQL & C++ - 3. Edition (Coding, C Programming, Java Programming, SQL Programming, JavaScript, Python, PHP) Raspberry Pi 2: Raspberry Pi 2 Programming Made Easy (Raspberry Pi, Android Programming, Programming, Linux, Unix, C Programming, C+ Programming) Android: Programming in a Day! The Power Guide for Beginners In Android App Programming (Android, Android Programming, App Development, Android App Development, ... App Programming, Rails, Ruby Programming) DOS: Programming Success in a Day: Beginners guide to fast, easy and efficient learning of DOS programming (DOS, ADA, Programming, DOS Programming, ADA ... LINUX, RPG, ADA Programming, Android, JAVA) ASP.NET: Programming success in a day: Beginners guide to fast, easy and efficient learning of ASP.NET programming (ASP.NET, ASP.NET Programming, ASP.NET ... ADA, Web Programming, Programming) C#: Programming Success in a Day: Beginners guide to fast, easy and efficient learning of C# programming (C#, C# Programming, C++ Programming, C++, C, C Programming, C# Language, C# Guide, C# Coding) FORTRAN Programming success in a day:Beginners guide to fast, easy and efficient learning of FORTRAN programming (Fortran, Css, C++, C, C programming, ... Programming, MYSQL, SQL Programming) Prolog Programming; Success in a Day: Beginners Guide to Fast, Easy and Efficient Learning of Prolog Programming (Prolog, Prolog Programming,

A DAY! - The Ultimate Crash Course to Learning the Basics of R Programming Language In No Time (R, R Programming, ... Course, R Programming Development Book 1) Parallel Programming: Success in a Day: Beginners' Guide to Fast, Easy, and Efficient Learning of Parallel Programming (Parallel Programming, Programming, ... C++ Programming, Multiprocessor, MPI) 4th of July : Great Facts for Kids About AMERICA (Great 4th of July e-Book) (Summer Reading Collection) MYSQL Programming Professional Made Easy 2nd Edition: Expert MYSQL Programming Language Success in a Day for any Computer User! (MYSQL, Android programming, ... JavaScript, Programming, Computer Software) Programming Raspberry Pi 3: Getting Started With Python (Programming Raspberry Pi 3, Raspberry Pi 3 User Guide, Python Programming, Raspberry Pi 3 with Python Programming) VBScript: Programming Success in a Day: Beginner's Guide to Fast, Easy and Efficient Learning of VBScript Programming (VBScript, ADA, ASP.NET, C#, ADA ... ASP.NET Programming, Programming, C++, C) Apps: Mobile App Trends in 2015 (iOS, Xcode Programming, App Development, iOS App Development, App Programming, Swift, Without Coding) ((Android, Android ... App Programming, Rails, Ruby Programming))

<u>Dmca</u>